Simple [Jquery](http://documents.tomsorg.com/to.php?q=Simple Jquery Image Slider Code) Image Slider Code >[>>>CLICK](http://documents.tomsorg.com/to.php?q=Simple Jquery Image Slider Code) HERE<<<

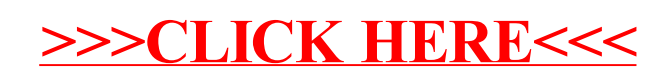